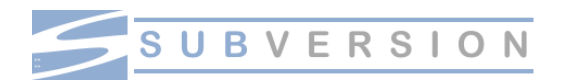

## **Daily Usage**

Check out a working copy svn checkout *URL path* Check out a specific revision

svn checkout -r *rev URL path* Information about a working copy svn info *path*

Add a file or directory svn add *path…*

Remove a file or directory svn remove *path...*

Update a working copy svn update

Update specific items svn update *path…*

Check in changes svn commit -m "Message"

**Status codes**

First column (items) No modifications

A Added

C Conflicted

D Deleted

G Merged

- I Ignored
- M Modified
- R Replaced
- X Unversioned, used as external ? Unversioned
- ! Missing
- 
- Obstructed by another item

## Second column (properties of the item)

No modifications

C Conflicted M Modified

Third column (working copy lock)

Not locked

L Locked

#### **Branching and Tagging** Create directories

svn mkdir \ svn://…/*tags* -m "tags"

Create a release branch svn copy \ svn://…/trunk \ svn://…/branches/RB-x.y

Checkout a release branch svn checkout \ svn://…/branches/RB-x.y

Switch a working copy to a release branch svn switch \ svn://…/branches/RB-x.y Switch a working copy back to trunk svn switch \

svn://…/trunk Create a release tag

svn copy \ svn://…/branches/RB-x.y svn://…/tags/REL-x.y

Check out a release svn checkout \ svn://…/tags/REL-x.y Find out when a release was created svn log --stop-on-copy \ svn://…/branches/branch

**Experimenting** Create an experimental branch svn copy  $\overline{X}$ svn://*…*/trunk \ svn://…/branches/TRY-*initialsmnemonic*

Use an experimental branch svn switch \ svn://…/branches/TRY-*initialsmnemonic*

Return to the trunk svn switch svn://…/trunk

Merge an experimental branches svn log --stop-on-copy svn://…/branches/TRY-*initialsmnemonic* cd *trunk-working-copy* svn merge \ -r *branch-start-revision*:HEAD \ svn://…/branches/TRY-*initialsmnemonic*

#### **Bug fixing**

Merge a single-commit bugfix from a release branch to trunk svn update svn merge -r*rev-1*:*rev* \ svn://…/branches/RB-*x.y*

Create a branch for complex bug fixing svn copy  $\lambda$ svn://…/branches/RB-*x.y* \ svn://…/branches/BUG-*track* svn copy \ svn://*…*/branches/BUG-*track* \ svn://*…*/tags/PRE-*track*

Checking out a bug fix branch svn checkout \ svn://*…*/branches/BUG-*track*

Tag the end of a bugfix branch svn copy \ svn://*…*/branches/BUG-*track* \ svn://*…*/tags/POST-*track*

Merge complex bugfix with a release branch cd RB-*x.y* svn merge \

svn://*…*/tags/PRE-*track* \ svn://*…*/tags/POST-*track*

**File magic** Copying a file or directory svn copy source destination

Moving a file or directory svn move source destination

Renaming a file or directory svn rename oldname newname Show changes

svn diff path… Compare two revisions svn diff -rrev1:rev2 file…

Compare with latest revision svn diff -r HEAD file…

Show most recent changes svn diff -r PREV:BASE file… Create a patch file

svn diff > patchfile Apply a patch file

patch -p0 -i patchfile Revert to a commit change svn merge -r *rev*:*rev-1 path…*

# **Properties**

Setting a property svn propset *propname \ propvalue path*…

Edit a property svn propedit *propname path*…

List properties svn proplist *path*…

Content of a property svn propget *propname path*…

Delete a property svn propdel *propname path*…

Ignore all files in a directory svn propset svn:ignore *"\*" path*

Make a file executable svn propset svn:executable \ true *path…*

## **Locking** Enable locking on a file

svn propset svn:needs-lock \ true file… *svn commit file… \ -m "Enabled locking"*

Obtain a lock on a file *svn lock file… -m "lock comment"*

Release a lock on a file *svn unlock file…*

View lock information *svn info file… | grep Lock* Break another user's lock

*svn unlock --force URL*

Steal another user's lock *svn lock --force file… \ -m "lock message"*

# **Subversion Cheat Sheet 1.0.1**

by Ariejan de Vroom

Find updates at: <http://ariejan.net/svncheatsheet>

More Subversion articles: <http://ariejan.net/tags/subversion>